## Package 'emery'

February 20, 2024

<span id="page-0-0"></span>Title Accuracy Statistic Estimation for Imperfect Gold Standards

Version 0.5.1

Description Produce maximum likelihood estimates of common accuracy statistics for multiple measurement methods when a gold standard is not available. An R implementation of the expectation maximization algorithms described in Zhou et al. (2011) [<doi:10.1002/9780470906514>](https://doi.org/10.1002/9780470906514) with additional functions for creating simulated data and visualizing results. Supports binary, ordinal, and continuous measurement methods.

License GPL  $(>= 3)$ 

Encoding UTF-8

RoxygenNote 7.3.1

Imports stats, dplyr, ggplot2, purrr, tibble, tidyr, mvtnorm, methods, stringr, Rdpack

RdMacros Rdpack

Suggests knitr, rmarkdown

VignetteBuilder knitr

NeedsCompilation no

Author Corie Drake [aut, cre, cph] (<<https://orcid.org/0000-0002-1517-7103>>)

Maintainer Corie Drake <therealcfdrake@gmail.com>

Repository CRAN

Date/Publication 2024-02-20 20:20:06 UTC

## R topics documented:

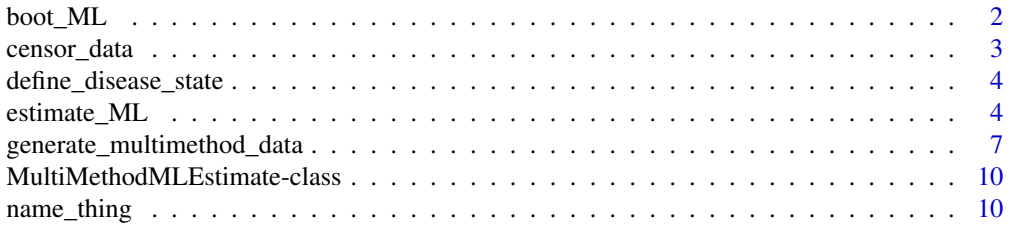

<span id="page-1-0"></span>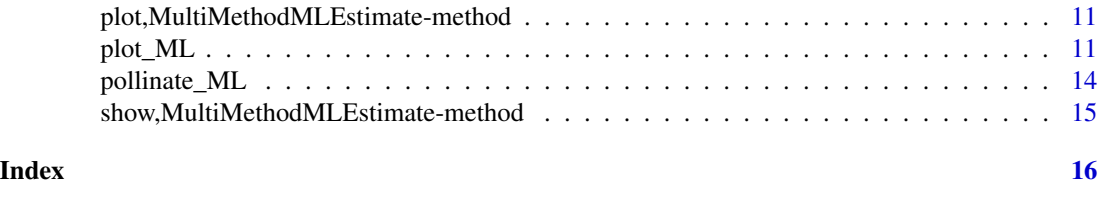

boot\_ML *Bootstrap ML accuracy statistic estimation for multi-method data*

## Description

boot\_ML() is a function used to generate bootstrap estimates of results generated by estimate\_ML() primarily for use in creating nonparametric confidence intervals.

## Usage

```
boot_ML(
  type = c("binary", "ordinal", "continuous"),
  data,
  n\_boot = 100,
  max\_iter = 1000,
  tol = 1e-07,seed = NULL,
  ...
)
```
## Arguments

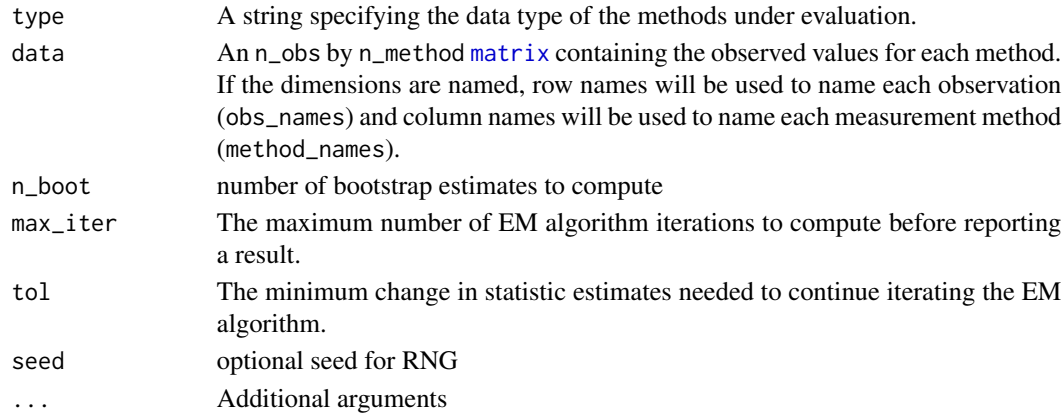

## Value

a list containing accuracy estimates, v, and the parameters used.

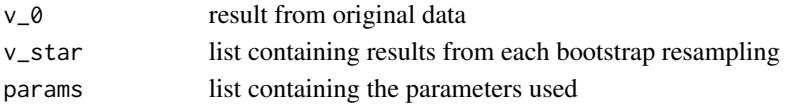

## <span id="page-2-0"></span>censor\_data 3

## Examples

```
# Set seed for this example
set.seed(11001101)
# Generate data for 4 binary methods
my_sim <- generate_multimethod_data(
  "binary",
  n\_obs = 75,
 n<sup>m</sup>ethod = 4,
  se = c(0.87, 0.92, 0.79, 0.95),
  sp = c(0.85, 0.93, 0.94, 0.80),
  method_names = c("alpha", "beta", "gamma", "delta"))
# Bootstrap ML results
boot_ex <- boot_ML(
  "binary",
  data = my_sim$generated_data,
  n\_boot = 20
```
censor\_data *Censor data randomly rowwise*

#### Description

Censor data randomly rowwise

#### Usage

```
censor_data(
 n_obs = dis$n_obs,
 first_reads_all = first_reads_all,
 n_method_subset = n_method_subset,
 n_method = n_method
)
```
## Arguments

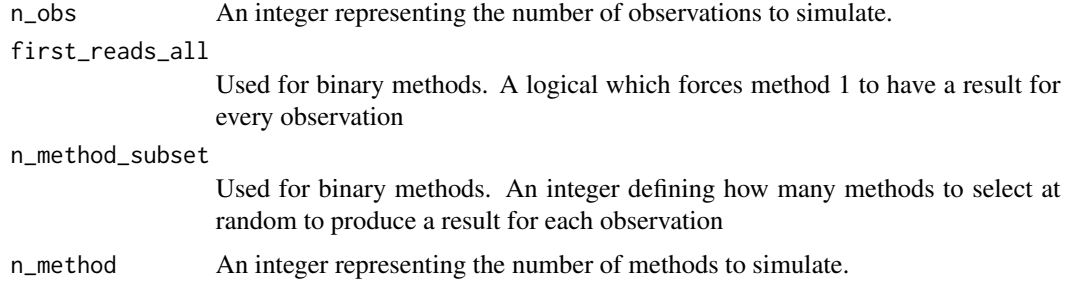

<span id="page-3-0"></span>define\_disease\_state *Define the True disease state of a simulated sample*

## Description

Define the True disease state of a simulated sample

#### Usage

```
define_disease_state(D = NULL, n_obs = NULL, prev = NULL)
```
## Arguments

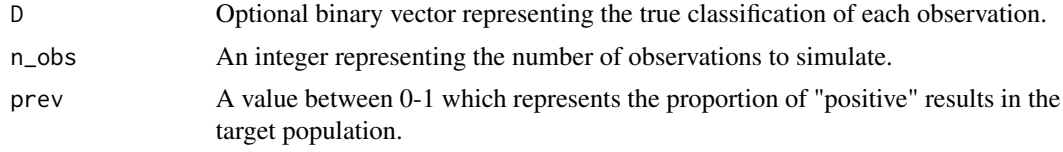

#### Value

A list of features defining the true disease status of each observation

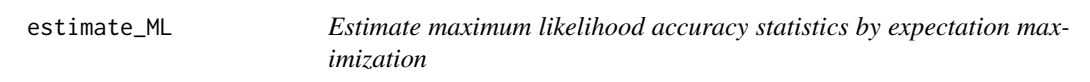

## Description

estimate\_ML() is a general function for estimating the maximum likelihood accuracy statistics for a set of methods with no known reference value, i.e. "truth", or "gold standard".

## Usage

```
estimate_ML(
  type = c("binary", "ordinal", "continuous"),
  data,
  init = list(NULL),
 max\_iter = 1000,
  tol = 1e-07,save_progress = TRUE,
  ...
)
estimate_ML_binary(
  data,
```
## <span id="page-4-0"></span>estimate\_ML 5

```
init = list(prev_1 = NULL, se_1 = NULL, sp_1 = NULL),max\_iter = 100,
  tol = 1e-07,save_progress = TRUE
)
estimate_ML_continuous(
  data,
  init = list(prev_1 = NULL, mu_i1_1 = NULL, sigma_i1_1 = NULL, sum_i0_1 = NULL,signa_i0_1 = NULL,
  max\_iter = 100,
  tol = 1e-07,save_progress = TRUE
\lambdaestimate_ML_ordinal(
  data,
  init = list(pi_1_1 = NULL, phi_1ij_1 = NULL, phi_0ij_1 = NULL, n\_level = NULL),level_names = NULL,
  max\_iter = 1000,
 tol = 1e-07,save_progress = TRUE
\mathcal{L}
```
#### Arguments

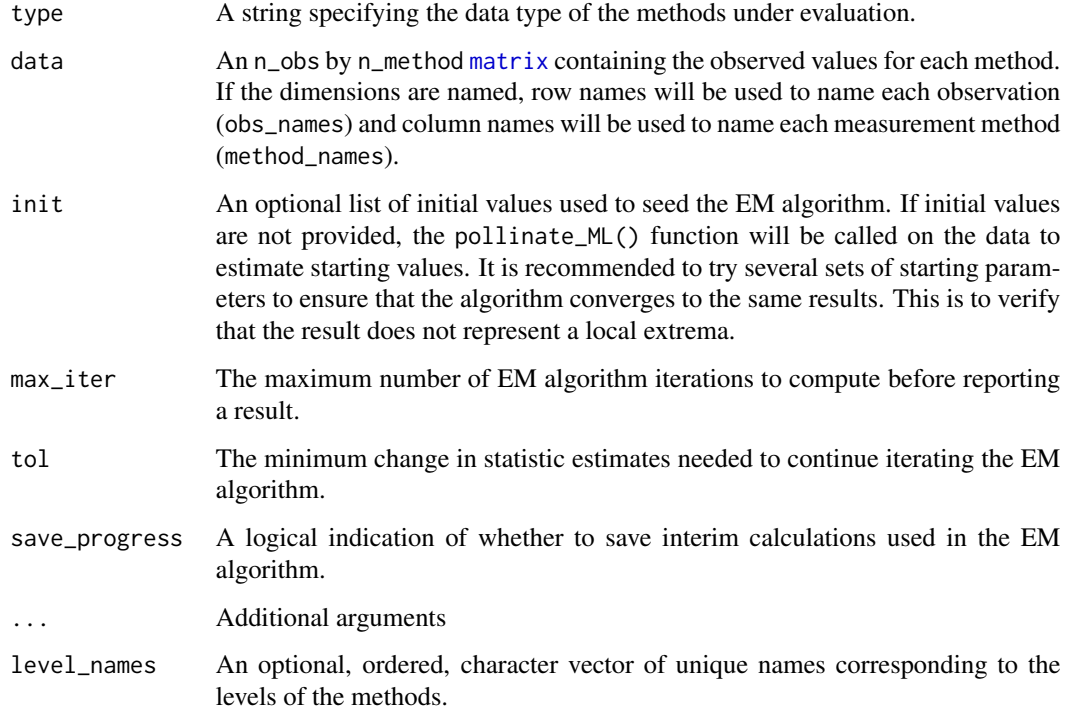

#### Details

The lack of an infallible reference method is referred to as an imperfect gold standard (GS). Accuracy statistics which rely on a GS method, such as sensitivity, specificity, and AUC, can be estimated using imperfect gold standards by iteratively estimating the maximum likelihood values of these statistics while the conditional independence assumption holds. estimate\_ML() relies on a collection of expectation maximization (EM) algorithms to achieve this. The EM algorithms used in this function are based on those presented in *Statistical Methods in Diagnostic Medicine, Second Edition* (Zhou et al. 2011) and have been validated on several examples therein. Additional details about these algorithms can be found for binary (Walter and Irwig 1988), ordinal (Zhou et al. 2005), and continuous (Hsieh et al. 2009) methods. Minor changes to the literal calculations have been made for efficiency, code readability, and the like, but the underlying steps remain functionally unchanged.

#### Value

estimate\_ML() returns an S4 object of class "MultiMethodMLEstimate" containing the maximum likelihood accuracy statistics calculated by EM.

#### References

Zhou X, Obuchowski NA, McClish DK (2011). *Statistical Methods in Diagnostic Medicine*. Wiley. [doi:10.1002/9780470906514.](https://doi.org/10.1002/9780470906514)

Walter SD, Irwig LM (1988). "Estimation of test error rates, disease prevalence and relative risk from misclassified data: a review." *J. Clin. Epidemiol.*, 41(9), 923–937. [doi:10.1016/0895-](https://doi.org/10.1016/0895-4356%2888%2990110-2) [4356\(88\)901102.](https://doi.org/10.1016/0895-4356%2888%2990110-2)

Zhou X, Castelluccio P, Zhou C (2005). "Nonparametric estimation of ROC curves in the absence of a gold standard." *Biometrics*, 61(2), 600–609. [doi:10.1111/j.15410420.2005.00324.x.](https://doi.org/10.1111/j.1541-0420.2005.00324.x)

Hsieh H, Su H, Zhou X (2009). "Interval Estimation for the Difference in Paired Areas under the ROC Curves in the Absense of a Gold Standard Test." *Statistics in Medicine*. [https://doi.org/](https://doi.org/10.1002/sim.3661) [10.1002/sim.3661](https://doi.org/10.1002/sim.3661).

#### Examples

```
# Set seed for this example
set.seed(11001101)
# Generate data for 4 binary methods
my_sim <- generate_multimethod_data(
  "binary",
 n\_obs = 75,
 n_method = 4,
 se = c(0.87, 0.92, 0.79, 0.95),
 sp = c(0.85, 0.93, 0.94, 0.80),
 method_names = c("alpha", "beta", "gamma", "delta"))
# View the data
my_sim$generated_data
```
# View the parameters used to generate the data

```
my_sim$params
# Estimate ML accuracy values by EM algorithm
my_result <- estimate_ML(
  "binary",
  data = my_sim$generated_data,
  save_progress = FALSE # this reduces the data stored in the resulting object
\mathcal{L}# View results of ML estimate
my_result@results
```

```
generate_multimethod_data
```
*Create data sets which simulate paired measurements of multiple methods*

#### Description

generate\_multimethod\_data() is a general function for creating a data set which simulates the results one might see when using several different methods to measure a set of objects.

#### Usage

```
generate_multimethod_data(
  type = c("binary", "ordinal", "continuous"),
  n_method = 3,
 n_{obs} = 100,
 prev = 0.5,
 D = NULL,method_names = NULL,
 obs_names = NULL,
  ...
\mathcal{L}generate_multimethod_binary(
 n_method = 3,
 n_{obs} = 100,
 prev = 0.5,
 D = NULL,se = rep(0.9, n_method),sp = rep(0.9, n_method),
 method_names = NULL,
 obs_names = NULL,
 n_method_subset = n_method,
  first_reads_all = FALSE
)
```

```
generate_multimethod_ordinal(
  n_method = 3,
 n_{\text{obs}} = 100,
 prev = 0.5,
 D = NULL,n<sup>level</sup> = 5,
 pmf_pos = matrix(rep(1:n_level - 1, n_method), nrow = n_method, byrow = TRUE),
 pmf_neg = matrix(rep(n_level:1 - 1, n_method), nrow = n_method, byrow = TRUE),
 method_names = NULL,
  level_names = NULL,
  obs_names = NULL,
 n_method_subset = n_method,
 first_reads_all = FALSE
\mathcal{L}generate_multimethod_continuous(
  n_method = 2,
 n_{\text{obs}} = 100,prev = 0.5,
 D = NULL,mu_i1 = rep(12, n_method),signa_i1 = diag(n_method),mu_i0 = rep(10, n_method),signa_i0 = diag(n_method),
  method_names = NULL,
  obs_names = NULL,
  n_method_subset = n_method,
  first_reads_all = FALSE
\mathcal{L}
```
## Arguments

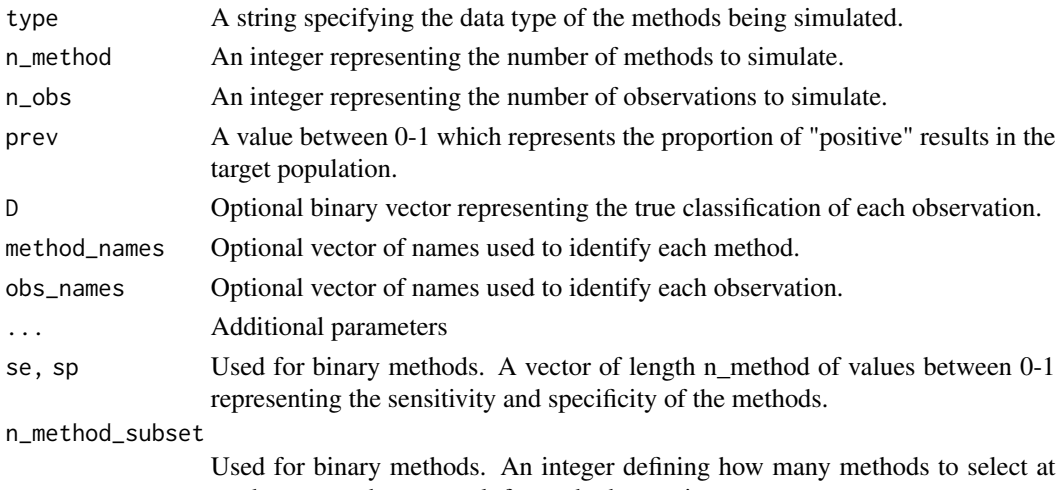

random to produce a result for each observation

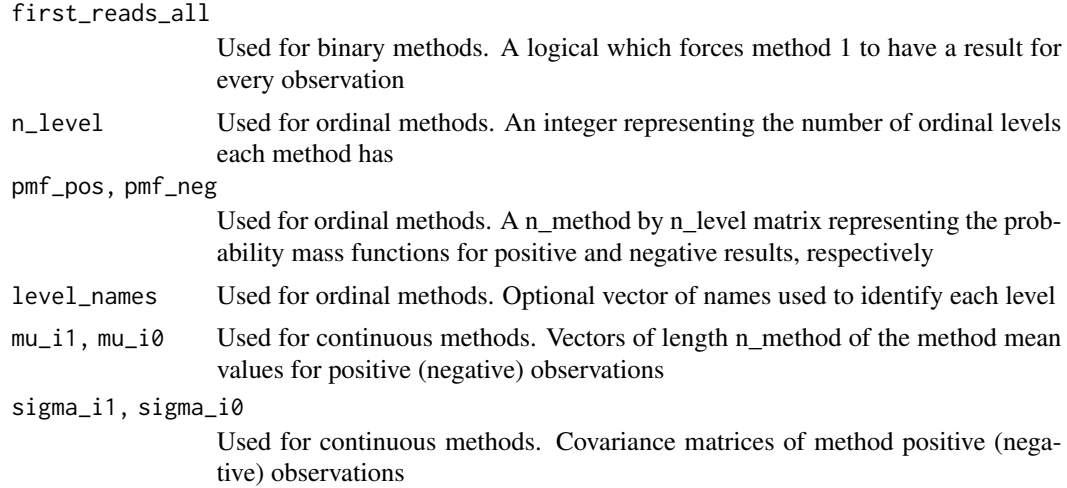

#### Details

The function supports binary measurement methods, e.g., Pass/Fail; ordinal measurement methods, e.g., the Likert scale; and continuous measurement methods, e.g., height. The data are generated under the assumption that the underlying population consists of a mixture of two groups. The primary application of this is to simulate a sample from a population which has some prevalence of disease.

#### Value

A list containing a simulated data set and the parameters used to create it

### Examples

```
# Set seed for this example
set.seed(11001101)
# Generate data for 4 binary methods
my_sim <- generate_multimethod_data(
  "binary",
 n_obs = 75,
 n_method = 4,
  se = c(0.87, 0.92, 0.79, 0.95),
  sp = c(0.85, 0.93, 0.94, 0.80),method_names = c("alpha", "beta", "gamma", "delta"))
# View the data
my_sim$generated_data
# View the parameters used to generate the data
my_sim$params
# Estimate ML accuracy values by EM algorithm
my_result <- estimate_ML(
  "binary",
```
<span id="page-9-0"></span>10 name\_thing

```
data = my_sim$generated_data,
  save_progress = FALSE # this reduces the data stored in the resulting object
)
# View results of ML estimate
my_result@results
```
MultiMethodMLEstimate-class *S4 object containing the results of multi-method ML accuracy estimates*

## Description

S4 object containing the results of multi-method ML accuracy estimates

#### **Slots**

results a list of estimated accuracy statistics names a list containing vectors of names of various dimensions data a copy of the data used to generate the estimated values iter an integer number of iterations needed for the EM algorithm to converge prog a list containing the values calculated during each iteration of the EM algorithm type a string describing the data type

name\_thing *Create unique names for a set of things*

#### Description

Create unique names for a set of things

#### Usage

name\_thing(thing =  $"$ , n = 1)

## Arguments

![](_page_9_Picture_125.jpeg)

#### Value

a vector of unique names

<span id="page-10-0"></span>plot, MultiMethodMLEstimate-method *Create plots from a MultiMethodMLEstimate object*

## Description

Create a list of plots visualizing the expectation maximization process and resulting accuracy statistics stored in a MultiMethodMLEstimate object.

#### Usage

```
## S4 method for signature 'MultiMethodMLEstimate'
plot(x, y, ...)
```
## Arguments

![](_page_10_Picture_125.jpeg)

## Value

A list of ggplot2 plots

<span id="page-10-1"></span>plot\_ML *Create plots visualizing the ML estimation process and results.*

## Description

plot\_ML() is a general function for visualizing results generated by estimate\_ML().

#### Usage

```
plot_ML(ML_est, params = NULL)
plot_ML_binary(
 ML_est,
 params = list(prev = NULL, se = NULL, sp = NULL, D = NULL))
plot_ML_ordinal(
 ML_est,
```

```
params = list(pi_1_1 = NULL, phi_1ij_1 = NULL, phi_0ij_1 = NULL, D = NULL)\mathcal{L}plot_ML_continuous(
  ML_est,
 params = list(prev_1 = NULL, mu_i1_1 = NULL, sigma_i1_1 = NULL, j = null_1 = NULL, mu_i0_1 = NULL,signa_i0_1 = NULL, D = NULL)\mathcal{L}
```
## Arguments

![](_page_11_Picture_172.jpeg)

## Value

A list of ggplot2 plots.

Binary:

![](_page_11_Picture_173.jpeg)

#### $plot\_ML$  13

![](_page_12_Picture_154.jpeg)

## Examples

```
# Set seed for this example
set.seed(11001101)
# Generate data for 4 binary methods
my_sim <- generate_multimethod_data(
  "binary",
 n\_obs = 75,
 n_method = 4,
  se = c(0.87, 0.92, 0.79, 0.95),
  sp = c(0.85, 0.93, 0.94, 0.80),
  method_names = c("alpha", "beta", "gamma", "delta"))
# View the data
my_sim$generated_data
# View the parameters used to generate the data
my_sim$params
# Estimate ML accuracy values by EM algorithm
my_result <- estimate_ML(
  "binary",
  data = my_sim$generated_data,
  save_progress = FALSE # this reduces the data stored in the resulting object
)
# View results of ML estimate
my_result@results
```
#### Description

pollinate\_ML() is a general helper function which can be used to generate starting values, i.e. seeds, for the estimate\_ML() function from a multi-method data set.

#### Usage

```
pollinate_ML(type = c("binary", "ordinal", "continuous"), data, ...)
pollinate_ML_binary(data, ...)
pollinate_ML_ordinal(
 data,
 n_level = NULL,
  threshold_level = ceiling(n_level/2),
 level_names = NULL
)
pollinate_ML_continuous(
 data,
 prev = 0.5,
 q_seeds = c((1 - prev)/2, 1 - (prev/2)),high_pos = TRUE
)
```
#### Arguments

![](_page_13_Picture_172.jpeg)

<span id="page-14-0"></span>high\_pos Used for continuous methods. A logical indicating whether larger values are considered "positive"

## Value

a list of EM algorithm initialization values

show, MultiMethodMLEstimate-method

*Show a MultiMethodMLEstimate S4 object*

## Description

Print the accuracy statistic estimates stored in a MultiMethodMLEstimate object.

## Usage

## S4 method for signature 'MultiMethodMLEstimate' show(object)

#### Arguments

object An object of class MultiMethodMLEstimate.

#### Value

A list containing relevant accuracy statistic estimates. This is a subset of the list stored in results slot of the MultiMethodMLEstimate object.

# <span id="page-15-0"></span>Index

```
boot_ML, 2
censor_data, 3
define_disease_state, 4
estimate_ML, 4
estimate_ML_binary (estimate_ML), 4
estimate_ML_continuous (estimate_ML), 4
estimate_ML_ordinal (estimate_ML), 4
generate_multimethod_binary
        (generate_multimethod_data), 7
generate_multimethod_continuous
       (generate_multimethod_data), 7
generate_multimethod_data, 7
generate_multimethod_ordinal
        (generate_multimethod_data), 7
matrix, 2, 5, 14
MultiMethodMLEstimate-class, 10
name_thing, 10
11
plot_ML, 11, 11
plot_ML_binary (plot_ML), 11
plot_ML_continuous (plot_ML), 11
plot_ML_ordinal (plot_ML), 11
pollinate_ML, 14
pollinate_ML_binary (pollinate_ML), 14
pollinate_ML_continuous (pollinate_ML),
        14
pollinate_ML_ordinal (pollinate_ML), 14
```

```
15
```